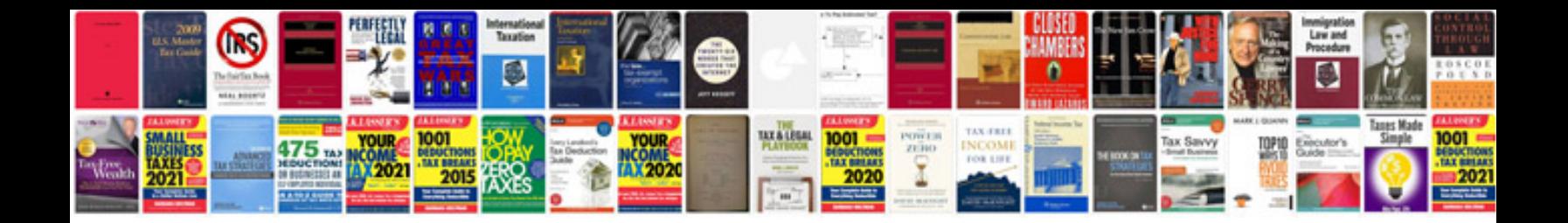

**Sample document management policy**

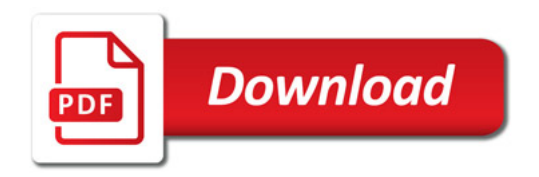

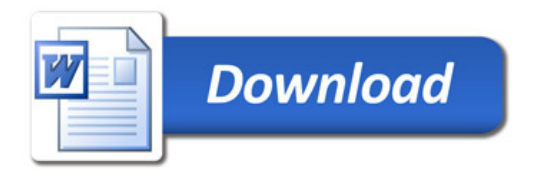